# Package 'les'

September 24, 2012

<span id="page-0-0"></span>Type Package

Title Identifying Differential Effects in Tiling Microarray Data

Version 1.6.0

Date 2011-10-10

Author Julian Gehring, Clemens Kreutz, Jens Timmer

Maintainer Julian Gehring <julian.gehring@embl.de>

Imports boot, gplots, RColorBrewer

**Depends**  $R$  ( $>= 2.13.2$ ), methods, graphics, fdrtool

Suggests Biobase, limma

Enhances multicore

Description The 'les' package estimates Loci of Enhanced Significance (LES) in tiling microarray data. These are regions of regulation such as found in differential transcription, CHiPchip, or DNA modification analysis. The package provides a universal framework suitable for identifying differential effects in tiling microarray data sets, and is independent of the underlying statistics at the level of single probes.

License GPL-3

LazyLoad yes

URL <http://julian-gehring.github.com/les/>

# biocViews

Microarray, Bioinformatics, DifferentialExpression,ChIPchip, DNAMethylation, Transcription

# R topics documented:

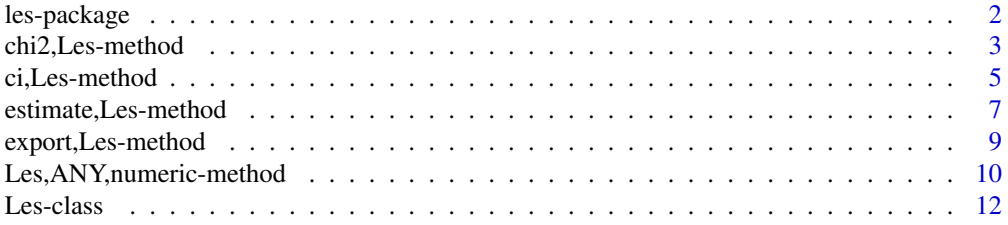

#### <span id="page-1-0"></span>2 les-package les-package les-package les-package les-package les-package les-package les-package les-package les-package les-package les-package les-package les-package les-package les-package les-package les-package les-

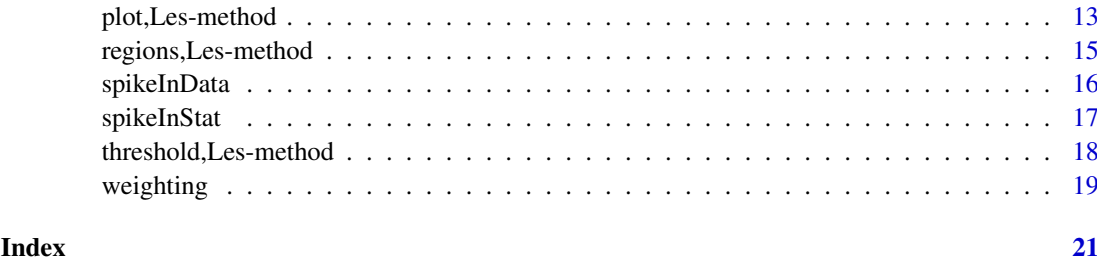

<span id="page-1-1"></span>les-package *Identifying Differential Effects in Tiling Microarray Data*

#### **Description**

The 'les' package estimates Loci of Enhanced Significance (LES) in tiling microarray data. These are regions of regulation such as found in differential transcription, CHiP-chip, or DNA modification analysis. The package provides a universal framework suitable for identifying differential effects in tiling microarray data sets, and is independent of the underlying statistics at the level of single probes.

#### Details

The 'les' package provides a universal framework for detecting differential effects in tiling microarray experiments.

It is universal in the sense that one is free to choose any statistical test to estimate the effect of differential effect for each probe on the tiling microarray. Provided with the p-values for each probe and the corresponding positions of the probes, 'les' uses a sliding window approach to estimate the fraction of regulated probes in the local surrounding of each probe. The approach is related to computing a spatially resolved and weighted false discovery rate, and yields a interpretable statistical feature Λ.

Resulting regions can be scored according to their overall effect. Methods for high-level plotting and export of the results to other software and genome browsers are provided.

The 'les' package is published under the GPL-3 license.

#### Author(s)

Julian Gehring, Clemens Kreutz, Jens Timmer

Maintainer: Julian Gehring <julian.gehring@fdm.uni-freiburg.de>

# References

in preparation

This package is based on:

Kilian Bartholome, Clemens Kreutz, and Jens Timmer: Estimation of gene induction enables a relevance-based ranking of gene sets, Journal of Computational Biology: A Journal of Computational Molecular Cell Biology 16, no. 7 (July 2009): 959-967. [http://www.liebertonline.com/](http://www.liebertonline.com/doi/abs/10.1089/cmb.2008.0226) [doi/abs/10.1089/cmb.2008.0226](http://www.liebertonline.com/doi/abs/10.1089/cmb.2008.0226)

<span id="page-2-0"></span>chi2,Les-method 3

#### See Also

Class: [Les](#page-11-1)

Methods and functions: [Les](#page-9-1) [estimate](#page-6-1) [threshold](#page-17-1) [regions](#page-14-1) [ci](#page-4-1) [chi2](#page-2-1) [export](#page-8-1) [plot](#page-12-1)

# Examples

```
data(spikeInStat)
x <- Les(pos, pval)
x \leftarrow \text{estimate}(x, 200)x \leftarrow threshold(x)x \leftarrow regions(x)
subset <- pos >= 5232300 & pos <= 5233200
x <- ci(x, subset, conf=0.90, nBoot=50)
## plot data
plot(x, region=TRUE)
plot(x, region=TRUE, error="ci")
## Not run:
## export data of chromosome 1
export(x, file="les_out.bed", chr=1)
export(x, file="les_out.wig", format="wig", chr=1)
## End(Not run)
```
chi2,Les-method *chi2*

# <span id="page-2-1"></span>Description

The 'chi2' method can be used to optimize the window size for defined regions of interest. It computes  $\chi^2(w)$  for window sizes w based on the estimates of  $\Lambda$  and the false-discovery rate.

#### Usage

```
chi2(object, winSize, regions, offset, fdr = "lfdr", method,
scaling = les:::scaleNorm, nCores = NULL, verbose = FALSE, ...)
## S4 method for signature 'Les'
chi2(object, winSize, regions, offset, fdr = "lfdr",
method, scaling = les:::scaleNorm, nCores = NULL, verbose = FALSE, ...)
```
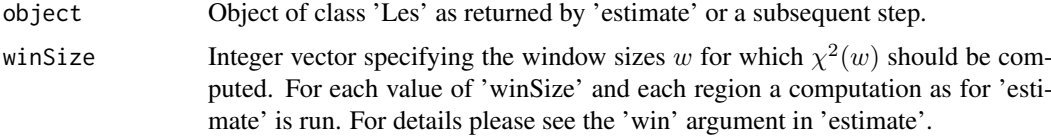

<span id="page-3-0"></span>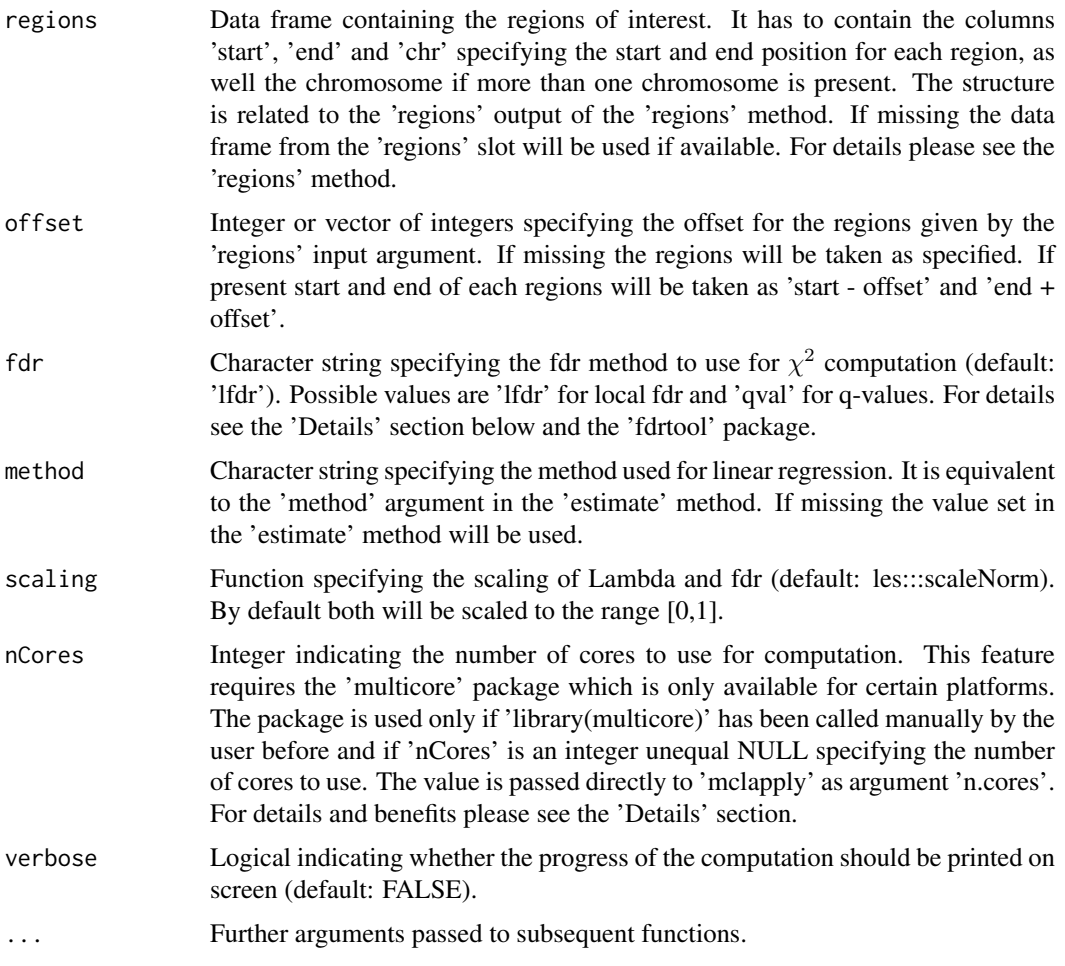

The 'chi2' method can be used to optimize the window size for defined regions of interest. It computes  $\chi^2(w)$  for each window size w based on the estimates of false-discovery rate (fdr) and  $\Lambda(w)$  with a Leave-One-Out Cross Validation (LOOCV). The shape of the  $\chi^2(w)$  landscape can constrain suitable values for w.

# Value

Object of class 'Les' with additionally filled slots: winSize, chi2

# Author(s)

Julian Gehring

Maintainer: Julian Gehring <julian.gehring@fdm.uni-freiburg.de>

# See Also

Package: [les-package](#page-1-1) [fdrtool](#page-0-0)

Class: [Les](#page-11-1)

Methods and functions: [Les](#page-9-1) [estimate](#page-6-1) [threshold](#page-17-1) [regions](#page-14-1) [ci](#page-4-1) [chi2](#page-2-1) [export](#page-8-1) [plot](#page-12-1) [weighting](#page-18-1)

# <span id="page-4-0"></span>ci,Les-method 5

# Examples

data(spikeInStat)

```
x <- Les(pos, pval)
x <- estimate(x, 200, weighting=rectangWeight)
x \leftarrow threshold(x)x \leftarrow regions(x)
regions <- x["regions"]
winsize <- seq(100, 300, by=20)
x <- chi2(x, winsize, regions, offset=2500)
plot(winsize, x["chi2"], type="b")
```
ci,Les-method *ci*

# <span id="page-4-1"></span>Description

Computes confidence intervals (CI) for  $\Lambda$  using bootstrapping.

# Usage

```
ci(object, subset, nBoost = 100, conf = 0.95, nCross = NULL, ...)## S4 method for signature 'Les'
ci(object, subset, nBoot = 100, conf = 0.95, nCores =NULL, \ldots)
```
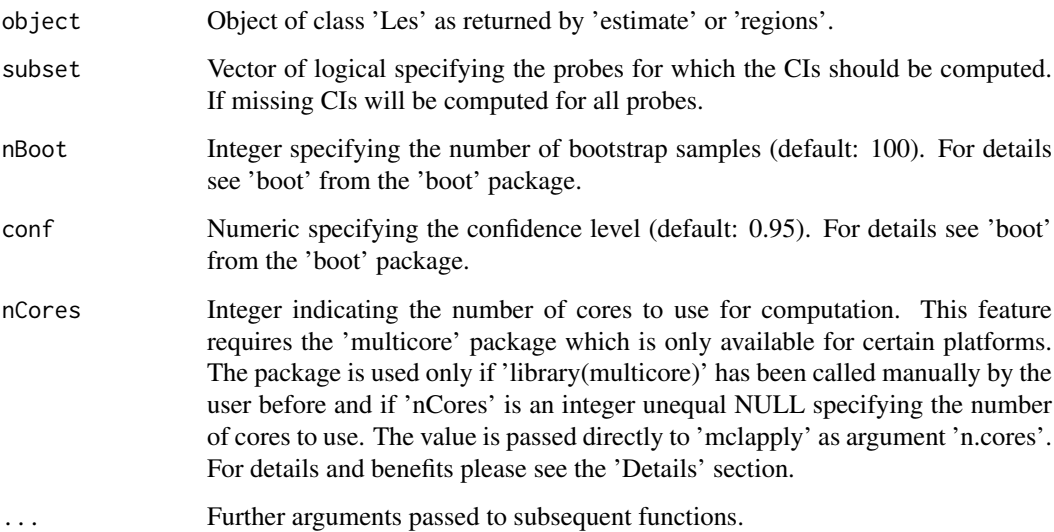

The 'ci' method computes confidence intervals (CI) by bootstrapping probes in each window. Since based on percentiles the resulting CIs are asymmetrical.

All arguments for computation are taken from 'object' and thereby kept the same as for the results from 'estimation'.

Since bootstrapping is computational demanding and CIs are often only wanted for certain regions of interest it may be useful to restrict computation with the 'subset' argument.

The 'multicore' package can be used to spread the computation over several cores in a simple way. This can be useful on multi-core machines for large datasets or computation of confidence intervals for many probes. The 'multicore' package is not available on all platforms. To use multicore processing 'library(multicore)' has to be called beforehand and a number of cores to use has to be specified in 'nCores'. For details see the documentation of the 'multicore' package.

# Value

Object of class 'Les' with additionally filled slots: ci, subset, nBoot, conf

# Author(s)

Julian Gehring

Maintainer: Julian Gehring <julian.gehring@fdm.uni-freiburg.de>

# See Also

Package: [les-package](#page-1-1) [boot](#page-0-0)

Class: [Les](#page-11-1)

Methods and functions: [Les](#page-9-1) [estimate](#page-6-1) [threshold](#page-17-1) [regions](#page-14-1) [ci](#page-4-1) [chi2](#page-2-1) [export](#page-8-1) [plot](#page-12-1)

#### Examples

```
data(spikeInStat)
```

```
x \leftarrow Les(pos, pval)
x <- estimate(x, win=200, grenander=FALSE)
subset <- pos >= 5232300 & pos <= 5233200
x \leq -ci(x, subset, conf=0.90, nBoot=50)
plot(x, error="ci")
## Not run:
## multicore computation
## only available on certain platforms
library(multicore)
x \leq -ci(x, subset=150:200, conf=0.90, nBoot=50, nCores=2)
```
## End(Not run)

<span id="page-5-0"></span>

<span id="page-6-0"></span>estimate,Les-method *estimate*

# <span id="page-6-1"></span>Description

The 'estimate' method computes the fraction  $\Lambda$  of probes with significant effect in the local surrounding of the genome.

# Usage

```
estimate(object, win, weighting = triangWeight, grenander = TRUE,
se = FALSE, minProbes = 3, method = "la", nCores = NULL, verbose =FALSE, ...)
```

```
## S4 method for signature 'Les'
estimate(object, win, weighting = triangWeight,
grenander = TRUE, se = FALSE, minProbes = 3, method = "la", nCores =
NULL, verbose = FALSE, ...)
```
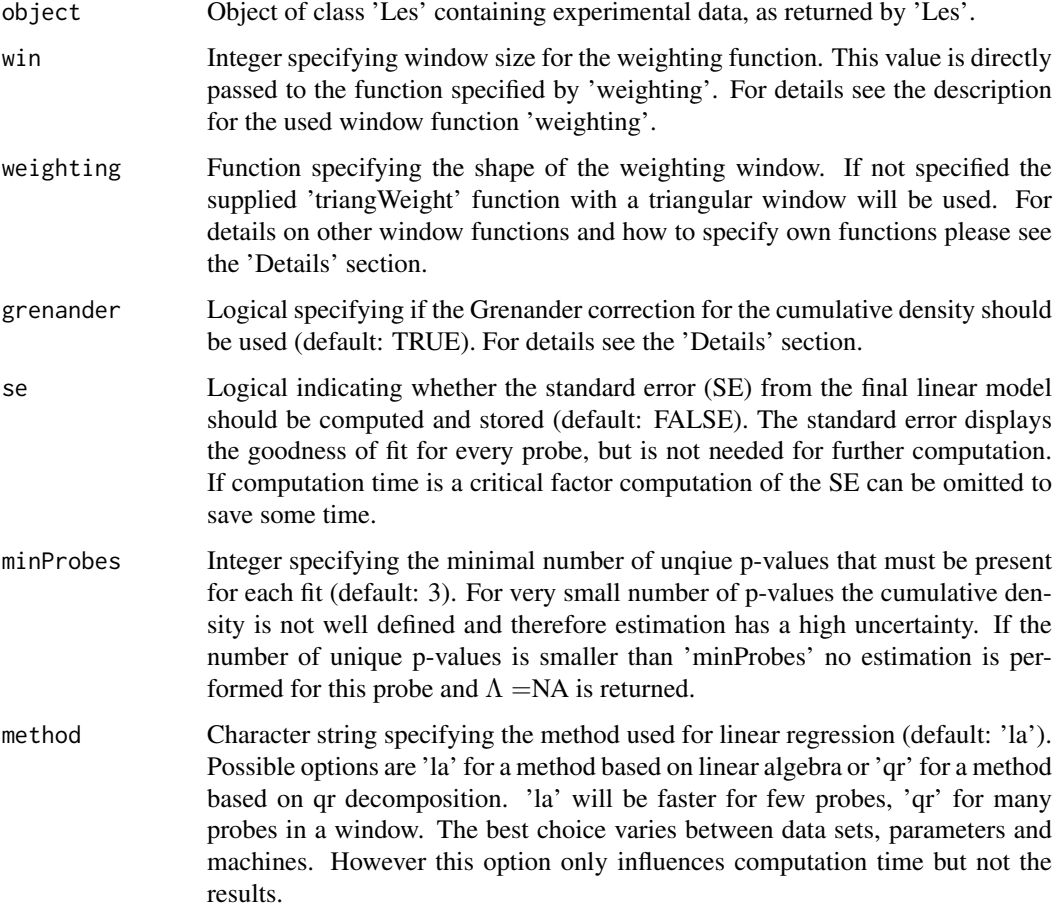

<span id="page-7-0"></span>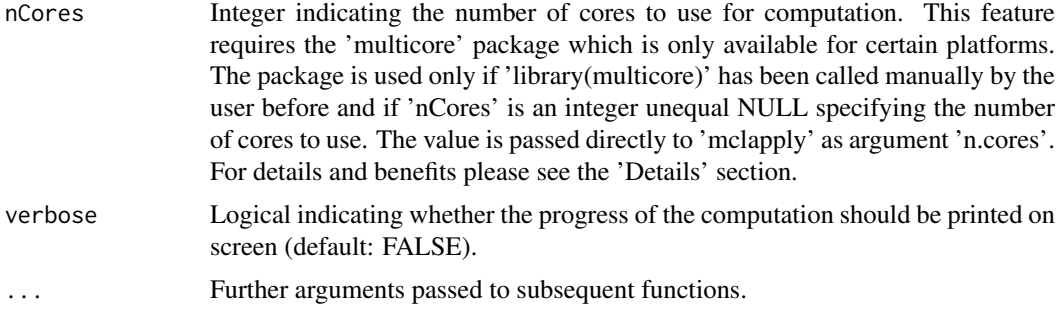

This function estimates  $\Lambda_i$  for all probes i. This is normally the first step in the analysis after storing the experimental data with 'Les'.

The 'win' argument influences the number of neighboring probes taken into account by the weighting function. The value is passed to the function specified in 'weighting'. Larger values result in a smoother features. Details on a reasonable choice for this value can be found in the references.

With the 'weighting' argument the applied weighting function can be specified from a predefined set or a custom function can be used. In the 'les' package the four functions 'triangWeight', 'rectangWeight', 'epWeight' and 'gaussWeight' are already supplied and offer a triangular, rectangular, Epanechnikov and Gaussian weighting function respectively. For details on the functions itself and how to use custom ones please see the documentation of the single functions or the vignette of this package.

The Grenander correction for the cumulative density includes the general knowledge about the concave shape of the cumulative density. This reduces the variance of the estimates and leads to a conservative estimation. Please note that using this feature may significantly increase computation time.

The 'multicore' package can be used to spread the computation over several cores in a simple way. This can be useful on multi-core machines for large datasets. The 'multicore' package is not available on all platforms. To use multicore processing 'library(multicore)' has to be called beforehand and a number of cores to use has to be specified in 'nCores'. For details see the documentation of the 'multicore package.

Please note that calling 'estimate' with an object returned by the methods 'ci' and 'regions' will overwrite data stored by these two methods. This ensures that no inconsistent data is stored.

#### Value

Object of class 'Les' with additionally filled slots: lambda, win, weighting, grenander, nProbes, se (se only if computed)

#### Author(s)

Julian Gehring

Maintainer: Julian Gehring <julian.gehring@fdm.uni-freiburg.de>

### See Also

Package: [les-package](#page-1-1)

Class: [Les](#page-11-1)

Methods and functions: [Les](#page-9-1) [estimate](#page-6-1) [threshold](#page-17-1) [regions](#page-14-1) [ci](#page-4-1) [chi2](#page-2-1) [export](#page-8-1) [plot](#page-12-1) [weighting](#page-18-1)

# <span id="page-8-0"></span>export,Les-method 9

# Examples

```
data(spikeInStat)
x <- Les(pos, pval)
x <- estimate(x, win=200)
x
```
export,Les-method *export*

# <span id="page-8-1"></span>Description

Exports the results into files for interaction with other software. Estimated regions can be exported in 'bed' and 'gff' format, Λ in 'wig' format.

# Usage

```
export(object, file, format="bed", chr, range, description = "Lambda",
strand=".", group="les", precision=4, ...)
```
## S4 method for signature 'Les' export(object, file, format="bed", chr, range, description = "Lambda", strand=".", group="les", precision=4, ...)

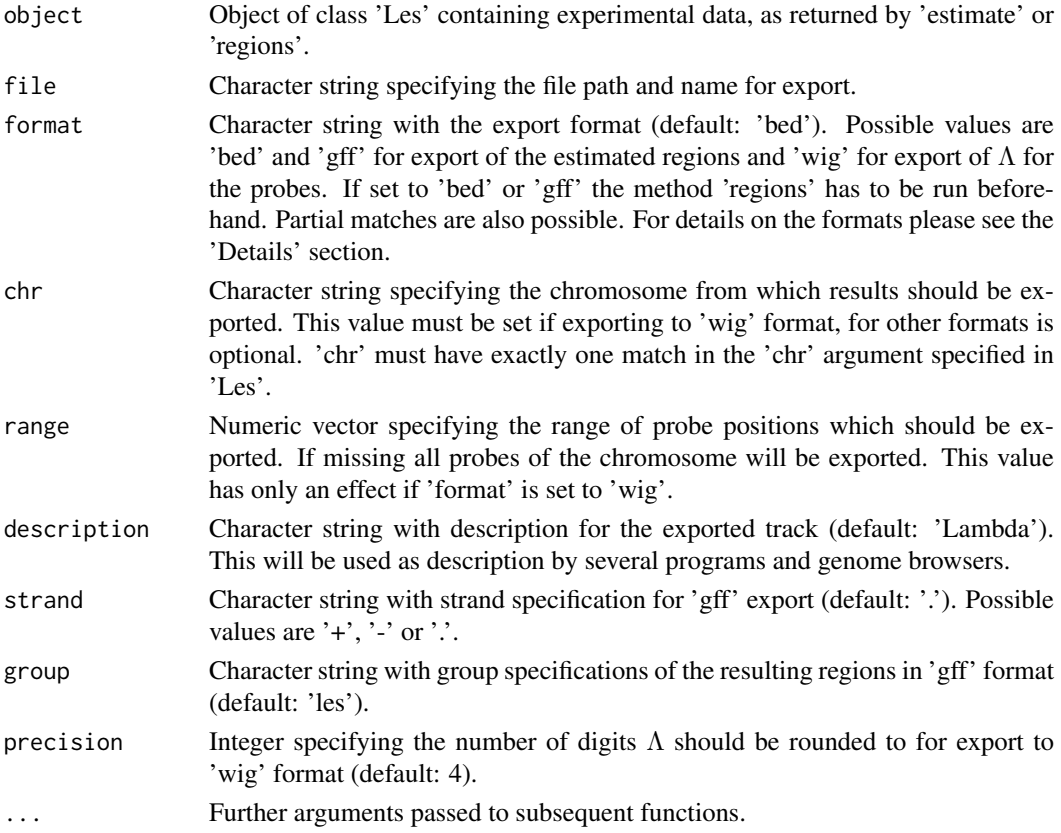

<span id="page-9-0"></span>This function is useful to export the estimated Lambda to external programs and genome browsers.

The 'bed', 'gff' and 'wig' format provide widely used standard formats and are compatible with most genome browsers and related software. For details about the file formats see [http://genome.](http://genome.ucsc.edu/FAQ/FAQformat.html) [ucsc.edu/FAQ/FAQformat.html](http://genome.ucsc.edu/FAQ/FAQformat.html).

#### Author(s)

Julian Gehring

Maintainer: Julian Gehring <julian.gehring@fdm.uni-freiburg.de>

# See Also

Package: [les-package](#page-1-1)

Class: [Les](#page-11-1)

Methods and functions: [Les](#page-9-1) [estimate](#page-6-1) [threshold](#page-17-1) [regions](#page-14-1) [ci](#page-4-1) [chi2](#page-2-1) [export](#page-8-1) [plot](#page-12-1)

#### Examples

```
## Not run:
data(spikeInStat)
x <- Les(pos, pval)
x \leftarrow \text{estimate}(x, 200)x \leftarrow threshold(x)x \leftarrow regions(x)
export(x, file="test.bed")
export(x, file="test.gff", format="gff")
export(x, file="test.wig", format="wig", chr=0)
## End(Not run)
```
Les,ANY,numeric-method *Les*

# <span id="page-9-1"></span>Description

Constructs an object of class 'Les' and stores experimental tiling microarray data. This is the initial step for all further analysis with the 'les' package.

# Usage

Les(pos, pval, chr)

#### <span id="page-10-0"></span>Arguments

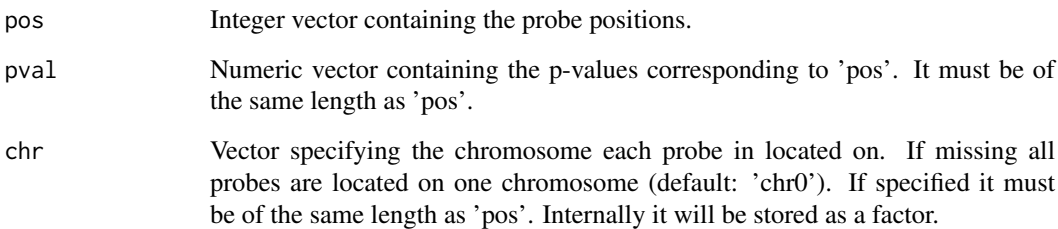

#### Details

This method gathers all data necessary for subsequent analysis, checks for valid inputs and stores it in an object of class 'Les'.

The data is checked for the following criteria: 'pos' and 'chr' must not contain any NAs. 'pval' may contain NAs but such probes (including corresponding 'pos' and 'chr') are discarded for subsequent computation since they contain no usable information. Please note that in such a case fewer probes are stored in the resulting object then were passed to 'Les'. In case of duplicate probe positions on one chromosome a warning is printed. This normally indicates that probes from both strands are present in the data.

After storing the experimental data with 'Les' in an object the variables containing the original data can be deleted from the workspace. All further steps of 'les' will get their data from this object. This can be useful in cases when memory usage is a critical factor.

# Value

Object of class 'Les' with filled slots: pos, pval, chr

# Author(s)

Julian Gehring

Maintainer: Julian Gehring <julian.gehring@fdm.uni-freiburg.de>

#### See Also

Package: [les-package](#page-1-1)

Class: [Les](#page-11-1)

Methods and functions: [Les](#page-9-1) [estimate](#page-6-1) [threshold](#page-17-1) [regions](#page-14-1) [ci](#page-4-1) [chi2](#page-2-1) [export](#page-8-1) [plot](#page-12-1)

# Examples

```
data(spikeInStat)
x <- Les(pos, pval)
x
```
<span id="page-11-1"></span><span id="page-11-0"></span>

#### **Description**

The class 'Les' is used by the package 'les'.

# Objects from the Class

Objects of class 'Les' are constructed by calling the function 'Les'.

#### Slots

pos: Integer vector with probe positions. Provided by the user through the 'Les' function.

chr: Factor with chromosomes for each probe. Provided by the user through the 'Les' function.

lambda: Numeric vector with estimates Lambda for each probe.

- lambda0: Numeric vector with estimates Lambda0 without the Grenander estimator for each probe. This is used if 'grenander' is set to TRUE.
- se: Numeric vector with standard error from linear fitting for each probe.
- nProbes: Integer with number of probes used in fit for each probe
- pval: Numeric vector with p-values for each probe. Provided by the user through the 'Les' function.
- win: Integer with the window size. Set by the user in the 'estimate' function.
- weighting: Function with the weighting function used for probe weighting according to position. Set by the user in the 'estimate' function.
- grenander: Logical indicating usage of the Grenander estimator. Set by the user in the 'estimate' function.
- ci: Data frame with the confidence intervals for each probe specified in 'subset'.
- nBoot: Integer with the number of bootstraps to be drawn. Set by the user in the 'ci' function.

conf: Numeric with the confidence level. Set by the user in the 'ci' function.

subset: Integer vector with indices of bootstrap subset. Set by the user in the 'ci' function.

theta: Numeric with the threshold value Theta.

nSigProbes: Integer with the number of estimated significant probes.xs

regions: Data frame with estimated Loci of Enhanced Significance.

- limit: Numeric with the threshold value for estimation of 'regions'. Set by the user in the 'regions' function.
- nChr: Integer with the number of chromosomes.
- maxGap: Numeric specifying the largest gap allowed in one region. Set by the user in the 'regions' function.
- minLength: Integer specifying the minimal number of probes in one region. Set by the user in the 'regions' function.
- minProbes: Integer specifying the minimal number of unique p-values allowed for each fit. Set by the user in the 'estimate' function.
- method: Character specifying the method used for linear regression.

<span id="page-12-0"></span>winSize: Integer vector specifying the window sizes used for chi2 computation.

chi2: Matrix containing the chi2 values for different window sizes.

state: Character vector containing the analysis steps applied on the data object. Used for internal consistency checks.

#### Author(s)

Julian Gehring

Maintainer: Julian Gehring <julian.gehring@fdm.uni-freiburg.de>

#### See Also

Package: [les-package](#page-1-1)

Class: [Les](#page-11-1)

Methods and functions: [Les](#page-9-1) [estimate](#page-6-1) [threshold](#page-17-1) [regions](#page-14-1) [ci](#page-4-1) [chi2](#page-2-1) [export](#page-8-1) [plot](#page-12-1)

#### Examples

showClass("Les")

plot,Les-method *plot method for class Les*

# <span id="page-12-1"></span>Description

The 'plot' method plots the estimates of the 'les' package along the genome. This includeds Λ with confidence intervals and estimated regions.

# Usage

```
plot(x, y, ...)
## S4 method for signature 'Les'
plot(x, y, chr, error="none", region=FALSE, limit=TRUE,
rug=FALSE, xlim, ylim=c(0, 1), ...
```
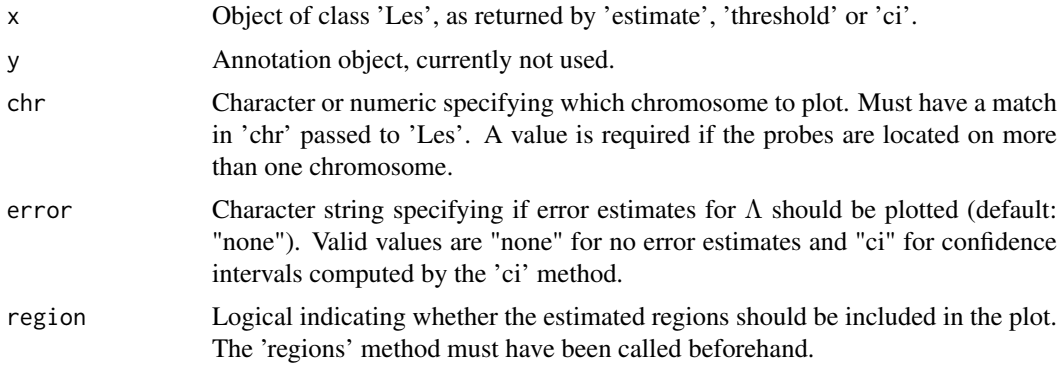

<span id="page-13-0"></span>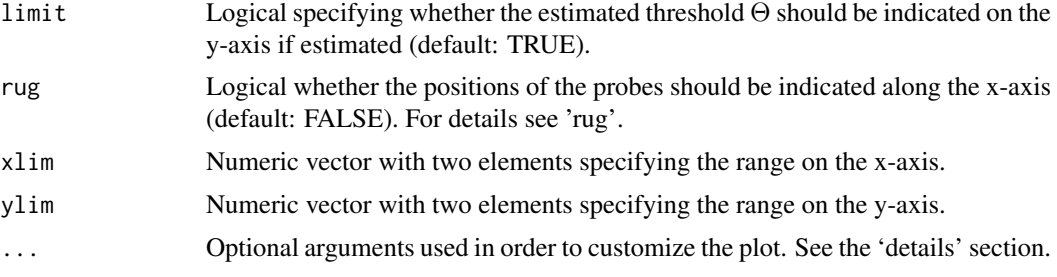

This method provides high-level plotting for the 'Les' class.

The plot method uses a special system in order to customize the graphical elements of the figure. It allows to refer to the different components with the name of the additional input argument; its value is a list containing named graphical parameters for the underlying plot function. The following list describes the possible names and their contribution.

plotArgs Arguments for the axis and the labeling, passed to the plot function.

borderArgs Arguments for the border lines at  $\Lambda$  equal to 0 and 1, passed to the abline function.

- error Args Arguments for the confidence interval of  $\Lambda$ , passed to the plotCI function of the gplots package.
- probeArgs Arguments for the representation of probes, passed to the points function.
- limitArgs Arguments for the horizontal line representing the threshold Θ, passed to the abline function.
- sigArgs Arguments for the representation of significant probes with  $\Lambda > = \Theta$ , passed to the points function.
- rugArgs Arguments for the representation of the probe coverage along the genome, passed to the rug function.
- regionArgs Arguments for the representation of estimated LES, passed to the rect function. If 'col' is specified as a function it determines the color of each region depending on its input Λ (default: gray()). If 'col' is a vector its elements are used to color the regions with recycling.

#### Author(s)

Julian Gehring

Maintainer: Julian Gehring <julian.gehring@fdm.uni-freiburg.de>

# See Also

Package: [les-package](#page-1-1)

Class: [Les](#page-11-1)

Methods and functions: [Les](#page-9-1) [estimate](#page-6-1) [threshold](#page-17-1) [regions](#page-14-1) [ci](#page-4-1) [chi2](#page-2-1) [export](#page-8-1) [plot](#page-12-1)

### Examples

data(spikeInStat)

 $x \le -$  Les(pos, pval)  $x \leftarrow \text{estimate}(x, 200)$  $x \leftarrow$  threshold $(x)$ 

<span id="page-14-0"></span> $x \leftarrow$  regions(x)

plot(x, region=TRUE)

regions,Les-method *regions*

# <span id="page-14-1"></span>Description

Estimates distinct regions of continuously elevated  $\Lambda_i$  above a threshold  $\Theta$ .

#### Usage

```
regions(object, limit=NULL, minLength=2, maxGap=Inf, verbose = FALSE,
...)
## S4 method for signature 'Les'
regions(object, limit=NULL, minLength=2, maxGap=Inf,
verbose = FALSE, ...)
```
# Arguments

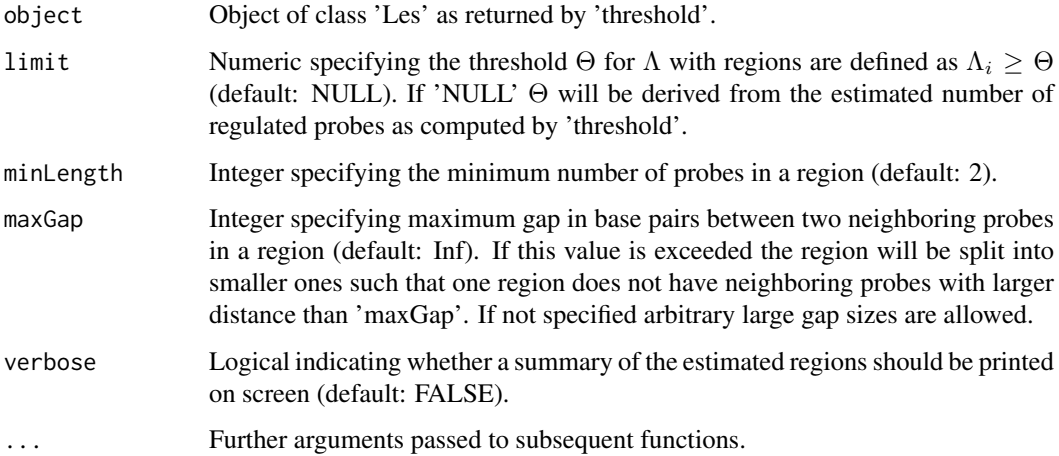

# Details

This method finds distinct regions in  $\Lambda$  by thresholding with  $\Theta$ . The regions have to meet the following criteria:

(1) For all probes in the region  $\Lambda_i \geq \Theta$  has to hold. (2) Each region has to contain at least as many probes as specified in 'minLength'. (3) The gap between to neighboring probes has to be smaller or equal to 'maxGap'.

Along with the boundaries of the regions the number of regulated probes within each region is estimated. This is used to sort the regions in order to get a list of top regions. The resulting data frame containing the regions can be accessed with the '[' method.

# Value

Object of class 'Les' with additionally filled slots: regions, limit

'regions' is a data frame with variables:

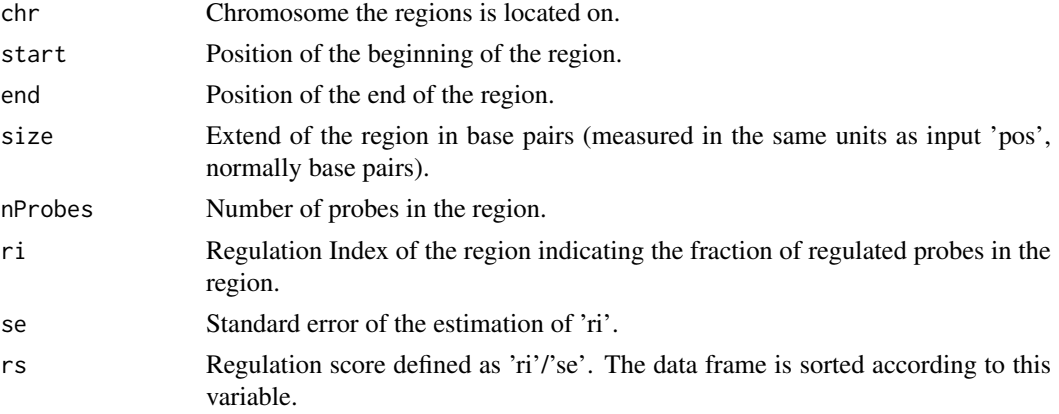

# Author(s)

Julian Gehring Maintainer: Julian Gehring <julian.gehring@fdm.uni-freiburg.de>

# See Also

Package: [les-package](#page-1-1) Class: [Les](#page-11-1)

Methods and functions: [Les](#page-9-1) [estimate](#page-6-1) [threshold](#page-17-1) [regions](#page-14-1) [ci](#page-4-1) [chi2](#page-2-1) [export](#page-8-1) [plot](#page-12-1)

# Examples

```
data(spikeInStat)
x <- Les(pos, pval)
x <- estimate(x, win=200)
x <- threshold(x, grenander=TRUE, verbose=TRUE)
x <- regions(x, verbose=TRUE)
```

```
print(x["regions"])
```
spikeInData *Spike-in ChIP-chip data set*

#### Description

This data set is part of a quality control study for tiling microarrays (Johnson et al., 2008), in which spike-ins were used to assess the influence of microarray platforms, preparation procedures, and analysis algorithms on the accuracy and reproducibility of ChIP-chip experiments. Here, the expression intensities of one region from the 'undiluted' data set investigated with Affymetrix arrays is selected, consisting of 452 probes and two conditions with three replicates each. The data has been normalized using quantile normalization and probe positions remapped to a common reference.

<span id="page-15-0"></span>

#### <span id="page-16-0"></span>spikeInStat 17

### Usage

data(spikeInData)

### Format

- exprs Matrix with expression intensities, with rows representing probes and columns arrays. The names of the rows and columns contain the probe position and the treatment, respectively.
- pval Vector with p-values assessing the differential effect between the conditions with a modified t-test. For details, please see the vignette of this package.

reference Data frame containing the location of the spike-in.

#### Source

GEO accession IDs: GSM248996, ..., GSM249001

#### References

Johnson, D. S. et al. (2008). Systematic evaluation of variability in ChIP-chip experiments using predefined DNA targets. Genome Research, 18(3):393-403.

spikeInStat *Spike-in ChIP-chip data set*

## Description

This data set is part of a quality control study for tiling microarrays (Johnson et al., 2008), in which spike-ins were used to assess the influence of microarray platforms, preparation procedures, and analysis algorithms on the accuracy and reproducibility of ChIP-chip experiments. Here, the expression intensities of one region from the 'undiluted' data set investigated with Affymetrix arrays is selected, consisting of 452 probes and two conditions with three replicates each. The data has been normalized using quantile normalization and probe positions remapped to a common reference.

#### Usage

data(spikeInStat)

### Format

pos Vector with probe positions.

pval Vector with p-values assessing the differential effect between the conditions with a modified t-test. For details, please see the vignette of this package.

# Source

GEO accession IDs: GSM248996, ..., GSM249001

#### References

Johnson, D. S. et al. (2008). Systematic evaluation of variability in ChIP-chip experiments using predefined DNA targets. Genome Research, 18(3):393-403.

<span id="page-17-0"></span>threshold,Les-method *threshold*

#### <span id="page-17-1"></span>Description

The 'threshold' method estimates a suitable threshold Θ from the data. Thresholding provides the ability the define distinct Loci of Enhanced Significance (LES) with the 'regions' method in a later step.

# Usage

```
threshold(object, grenander = FALSE, verbose = FALSE, ...)
## S4 method for signature 'Les'
threshold(object, grenander = FALSE, verbose = FALSE,
...)
```
# Arguments

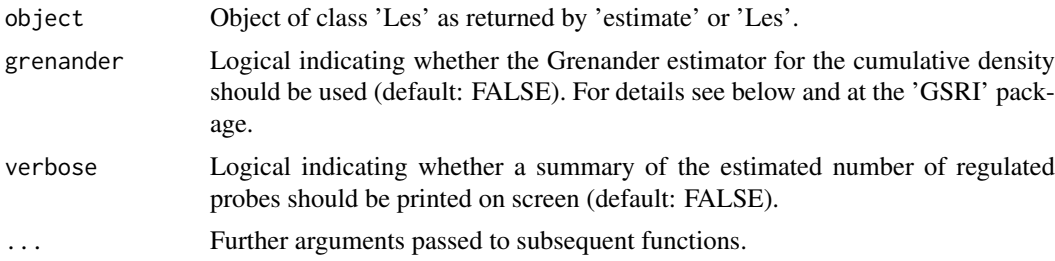

#### Details

This method estimates the number of probes with a significant effect  $R$ . The estimation is based on the p-value distribution. The analysis is based on the 'Gene Set Regulation Index' by Bartholome et al., 2009.

Estimation of the threshold is independent of the computation performed by the 'estimate' method.

A reasonable estimate for the cutoff value  $\Theta$  can be chosen such that  $| \Lambda_i \geq \Theta | = R$ .

The Grenander estimator for the cumulative density results in a conservative estimate for the number of significant probes with decreased variance.

A reasonable subsequent step is to call 'regions' to find distinct Loci of Enhanced Significance.

#### Value

Object of class 'Les' with additionally filled slots:

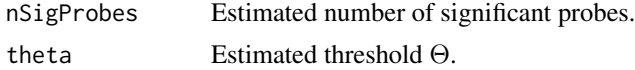

#### Author(s)

Julian Gehring

Maintainer: Julian Gehring <julian.gehring@fdm.uni-freiburg.de>

#### <span id="page-18-0"></span>weighting the contract of the contract of the contract of the contract of the contract of the contract of the contract of the contract of the contract of the contract of the contract of the contract of the contract of the

#### References

Kilian Bartholome, Clemens Kreutz, and Jens Timmer: Estimation of gene induction enables a relevance-based ranking of gene sets, Journal of Computational Biology: A Journal of Computational Molecular Cell Biology 16, no. 7 (July 2009): 959-967. [http://www.liebertonline.com/](http://www.liebertonline.com/doi/abs/10.1089/cmb.2008.0226) [doi/abs/10.1089/cmb.2008.0226](http://www.liebertonline.com/doi/abs/10.1089/cmb.2008.0226)

# See Also

Package: [les-package](#page-1-1)

Class: [Les](#page-11-1)

Methods and functions: [Les](#page-9-1) [estimate](#page-6-1) [threshold](#page-17-1) [regions](#page-14-1) [ci](#page-4-1) [export](#page-8-1) [plot](#page-12-1)

#### Examples

data(spikeInStat)

```
x \le - Les(pos, pval)
x \leftarrow \text{estimate}(x, 200)x <- threshold(x, verbose=TRUE)
```
<span id="page-18-1"></span>weighting *Weighting functions*

#### Description

Set of functions to compute spatial weights between probes.

#### Usage

```
triangWeight(distance, win)
rectangWeight(distance, win)
gaussWeight(distance, win)
epWeight(distance, win)
```
#### Arguments

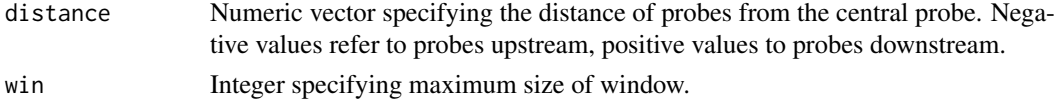

#### Details

The functions 'triangWeight', 'rectangWeight', 'epWeight' and 'gaussWeight' provide a triangular, rectangular, Epanechnikov and Gaussian weighting window, respectively. The weighting function can be specified by the 'weightingFunction' argument in the 'estimate' method.

This way it is also possible to use custom weighting functions. In general they have to be called the same way as the functions mentioned before and have to return a vector of weights of the same length as the argument 'distance'. For more details on how to use own weighting functions please refer to the vignette of this package.

Please note that the returned weights do not have to be normalized since this is done at the computation of the weighted cumulative density.

#### <span id="page-19-0"></span>20 weighting the contract of the contract of the contract of the contract of the contract of the contract of the contract of the contract of the contract of the contract of the contract of the contract of the contract of t

# Value

A numeric vector with weights for each probe in the window.

# Author(s)

Julian Gehring Maintainer: Julian Gehring <julian.gehring@fdm.uni-freiburg.de>

# See Also

Package: [les-package](#page-1-1)

Class: [Les](#page-11-1)

Methods and functions: [Les](#page-9-1) [estimate](#page-6-1) [threshold](#page-17-1) [regions](#page-14-1) [ci](#page-4-1) [chi2](#page-2-1) [export](#page-8-1) [plot](#page-12-1)

# Examples

```
distance <- seq(-50, 50)
win <-50weight <- triangWeight(distance, win)
plot(distance, weight, type="l", main="triangWeight")
weight <- rectangWeight(distance, win)
plot(distance, weight, type="l", main="rectangWeight")
weight <- gaussWeight(distance, win)
plot(distance, weight, type="l", main="gaussWeight")
weight <- epWeight(distance, win)
plot(distance, weight, type="l", main="epWeight")
## simple example for a custom weighting function
ownWeighting <- function(distance, win) {
    weight <- as.integer(abs(distance) < win)
    return(weight)
}
```
# <span id="page-20-0"></span>Index

∗Topic IO export,Les-method, [9](#page-8-0) ∗Topic classes Les-class, [12](#page-11-0) ∗Topic datasets spikeInData, [16](#page-15-0) spikeInStat, [17](#page-16-0) ∗Topic hplot plot,Les-method, [13](#page-12-0) ∗Topic htest chi2,Les-method, [3](#page-2-0) ci,Les-method, [5](#page-4-0) estimate, Les-method, [7](#page-6-0) les-package, [2](#page-1-0) regions,Les-method, [15](#page-14-0) threshold,Les-method, [18](#page-17-0) weighting, [19](#page-18-0) ∗Topic methods chi2,Les-method, [3](#page-2-0) ci,Les-method, [5](#page-4-0) estimate,Les-method, [7](#page-6-0) export,Les-method, [9](#page-8-0) Les, ANY, numeric-method, [10](#page-9-0) Les-class, [12](#page-11-0) plot,Les-method, [13](#page-12-0) regions,Les-method, [15](#page-14-0) threshold,Les-method, [18](#page-17-0) ∗Topic package les-package, [2](#page-1-0) ∗Topic smooth weighting, [19](#page-18-0) ∗Topic utilities export,Les-method, [9](#page-8-0) Les, ANY, numeric-method, [10](#page-9-0) plot,Les-method, [13](#page-12-0) [,Les-method *(*Les-class*)*, [12](#page-11-0) [<-,Les-method *(*Les-class*)*, [12](#page-11-0)

# boot, *[6](#page-5-0)*

chi2, *[3,](#page-2-0) [4](#page-3-0)*, *[6](#page-5-0)*, *[8](#page-7-0)*, *[10,](#page-9-0) [11](#page-10-0)*, *[13,](#page-12-0) [14](#page-13-0)*, *[16](#page-15-0)*, *[20](#page-19-0)* chi2 *(*chi2,Les-method*)*, [3](#page-2-0) chi2,Les-method, [3](#page-2-0) chi2-methods *(*chi2,Les-method*)*, [3](#page-2-0) ci, *[3,](#page-2-0) [4](#page-3-0)*, *[6](#page-5-0)*, *[8](#page-7-0)*, *[10,](#page-9-0) [11](#page-10-0)*, *[13,](#page-12-0) [14](#page-13-0)*, *[16](#page-15-0)*, *[19,](#page-18-0) [20](#page-19-0)* ci *(*ci,Les-method*)*, [5](#page-4-0) ci,Les *(*ci,Les-method*)*, [5](#page-4-0) ci,Les-method, [5](#page-4-0) ci-methods *(*ci,Les-method*)*, [5](#page-4-0)

epWeight *(*weighting*)*, [19](#page-18-0) estimate, *[3,](#page-2-0) [4](#page-3-0)*, *[6](#page-5-0)*, *[8](#page-7-0)*, *[10,](#page-9-0) [11](#page-10-0)*, *[13,](#page-12-0) [14](#page-13-0)*, *[16](#page-15-0)*, *[19,](#page-18-0) [20](#page-19-0)* estimate *(*estimate,Les-method*)*, [7](#page-6-0) estimate,Les-method, [7](#page-6-0) estimate-methods *(*estimate,Les-method*)*, [7](#page-6-0) export, *[3,](#page-2-0) [4](#page-3-0)*, *[6](#page-5-0)*, *[8](#page-7-0)*, *[10,](#page-9-0) [11](#page-10-0)*, *[13,](#page-12-0) [14](#page-13-0)*, *[16](#page-15-0)*, *[19,](#page-18-0) [20](#page-19-0)* export *(*export,Les-method*)*, [9](#page-8-0) export,Les *(*export,Les-method*)*, [9](#page-8-0) export,Les-method, [9](#page-8-0) export-methods *(*export,Les-method*)*, [9](#page-8-0) exprs *(*spikeInData*)*, [16](#page-15-0)

fdrtool, *[4](#page-3-0)*

gaussWeight *(*weighting*)*, [19](#page-18-0)

Les, *[3,](#page-2-0) [4](#page-3-0)*, *[6](#page-5-0)*, *[8](#page-7-0)*, *[10,](#page-9-0) [11](#page-10-0)*, *[13,](#page-12-0) [14](#page-13-0)*, *[16](#page-15-0)*, *[19,](#page-18-0) [20](#page-19-0)* Les *(*Les,ANY,numeric-method*)*, [10](#page-9-0) les *(*les-package*)*, [2](#page-1-0) Les, ANY, numeric-method, [10](#page-9-0) Les-class, [12](#page-11-0) Les-methods *(*Les,ANY,numeric-method*)*, [10](#page-9-0) les-package, [2](#page-1-0)

plot, *[3,](#page-2-0) [4](#page-3-0)*, *[6](#page-5-0)*, *[8](#page-7-0)*, *[10,](#page-9-0) [11](#page-10-0)*, *[13,](#page-12-0) [14](#page-13-0)*, *[16](#page-15-0)*, *[19,](#page-18-0) [20](#page-19-0)* plot *(*plot,Les-method*)*, [13](#page-12-0) plot,Les *(*plot,Les-method*)*, [13](#page-12-0) plot,Les-method, [13](#page-12-0) plot-methods *(*plot,Les-method*)*, [13](#page-12-0) pos *(*spikeInStat*)*, [17](#page-16-0) pval *(*spikeInStat*)*, [17](#page-16-0)

rectangWeight *(*weighting*)*, [19](#page-18-0) reference *(*spikeInData*)*, [16](#page-15-0) regions, *[3,](#page-2-0) [4](#page-3-0)*, *[6](#page-5-0)*, *[8](#page-7-0)*, *[10,](#page-9-0) [11](#page-10-0)*, *[13,](#page-12-0) [14](#page-13-0)*, *[16](#page-15-0)*, *[19,](#page-18-0) [20](#page-19-0)* regions *(*regions,Les-method*)*, [15](#page-14-0) regions,Les *(*regions,Les-method*)*, [15](#page-14-0) regions,Les-method, [15](#page-14-0)

regions-methods *(*regions,Les-method *)* , [15](#page-14-0)

show,Les-method *(*Les-class *)* , [12](#page-11-0) spikeInData , [16](#page-15-0) spikeInStat , [17](#page-16-0) summary,Les-method *(*Les-class *)* , [12](#page-11-0)

threshold , *[3](#page-2-0) , [4](#page-3-0)* , *[6](#page-5-0)* , *[8](#page-7-0)* , *[10](#page-9-0) , [11](#page-10-0)* , *[13](#page-12-0) , [14](#page-13-0)* , *[16](#page-15-0)* , *[19](#page-18-0) , [20](#page-19-0)* threshold *(*threshold,Les-method *)* , [18](#page-17-0) threshold,Les *(*threshold,Les-method *)* , [18](#page-17-0) threshold, Les-method, [18](#page-17-0) threshold-methods *(*threshold,Les-method *)* , [18](#page-17-0) triangWeight *(*weighting *)* , [19](#page-18-0)

weighting , *[4](#page-3-0)* , *[8](#page-7-0)* , [19](#page-18-0)